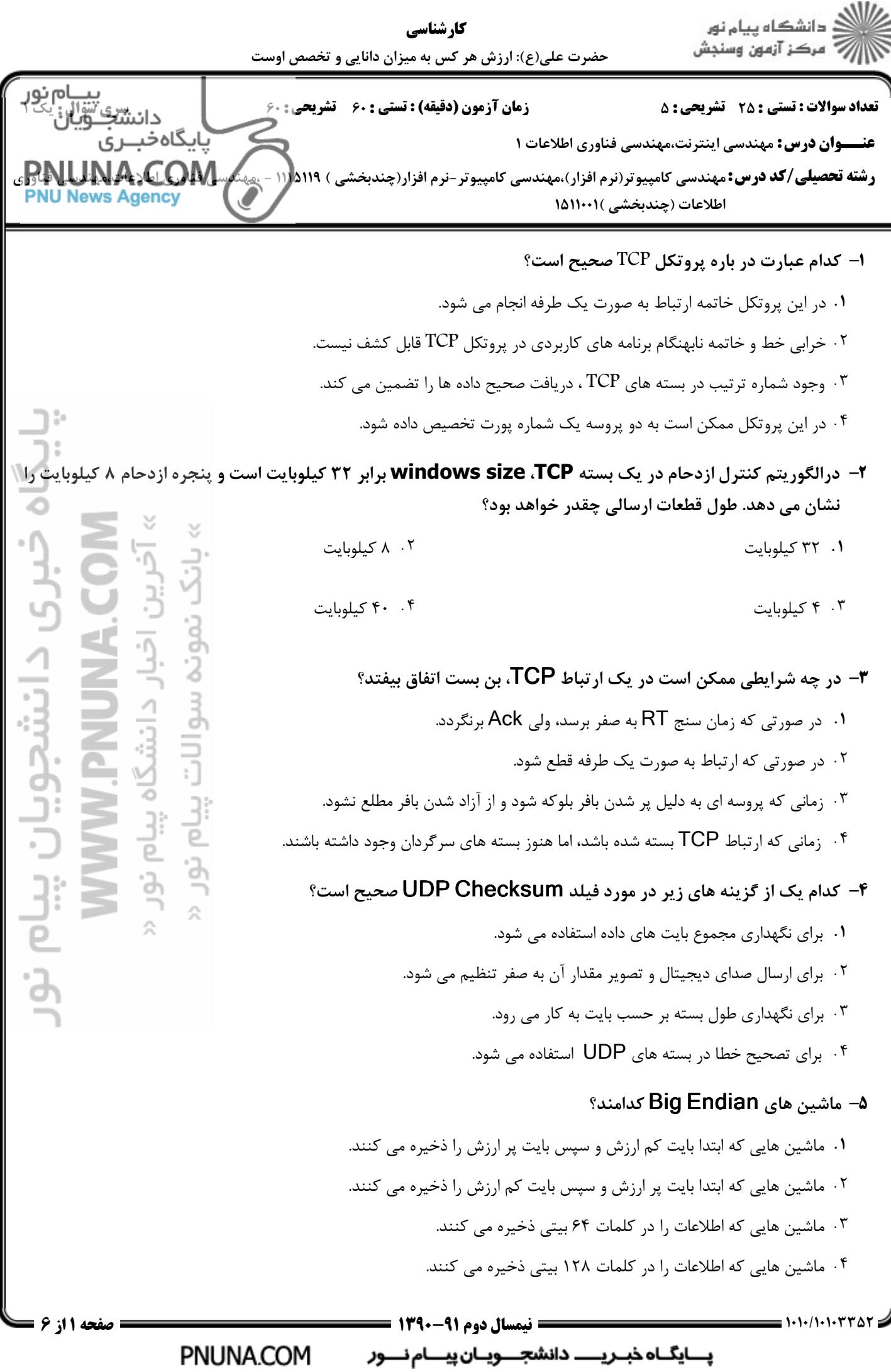

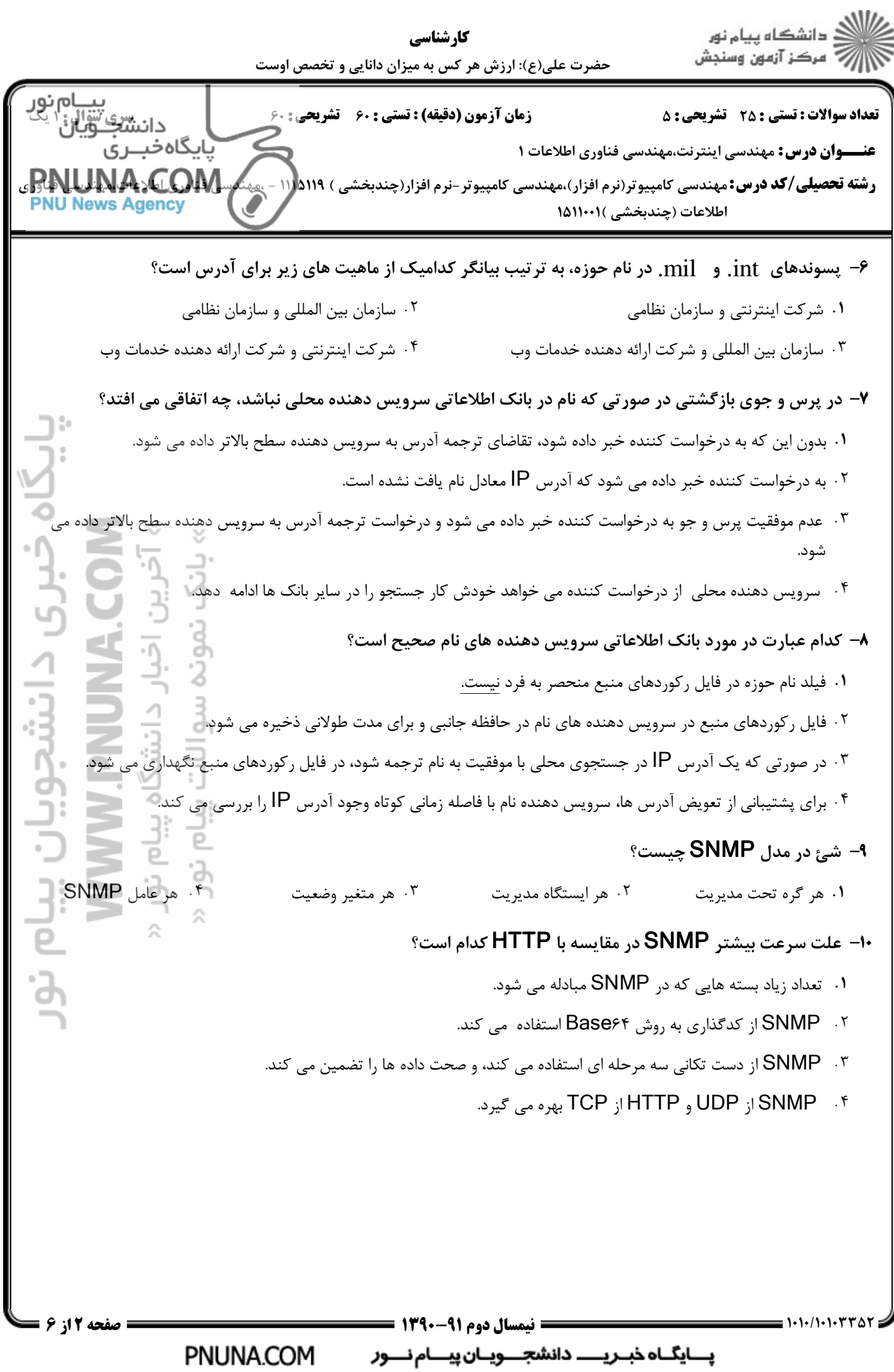

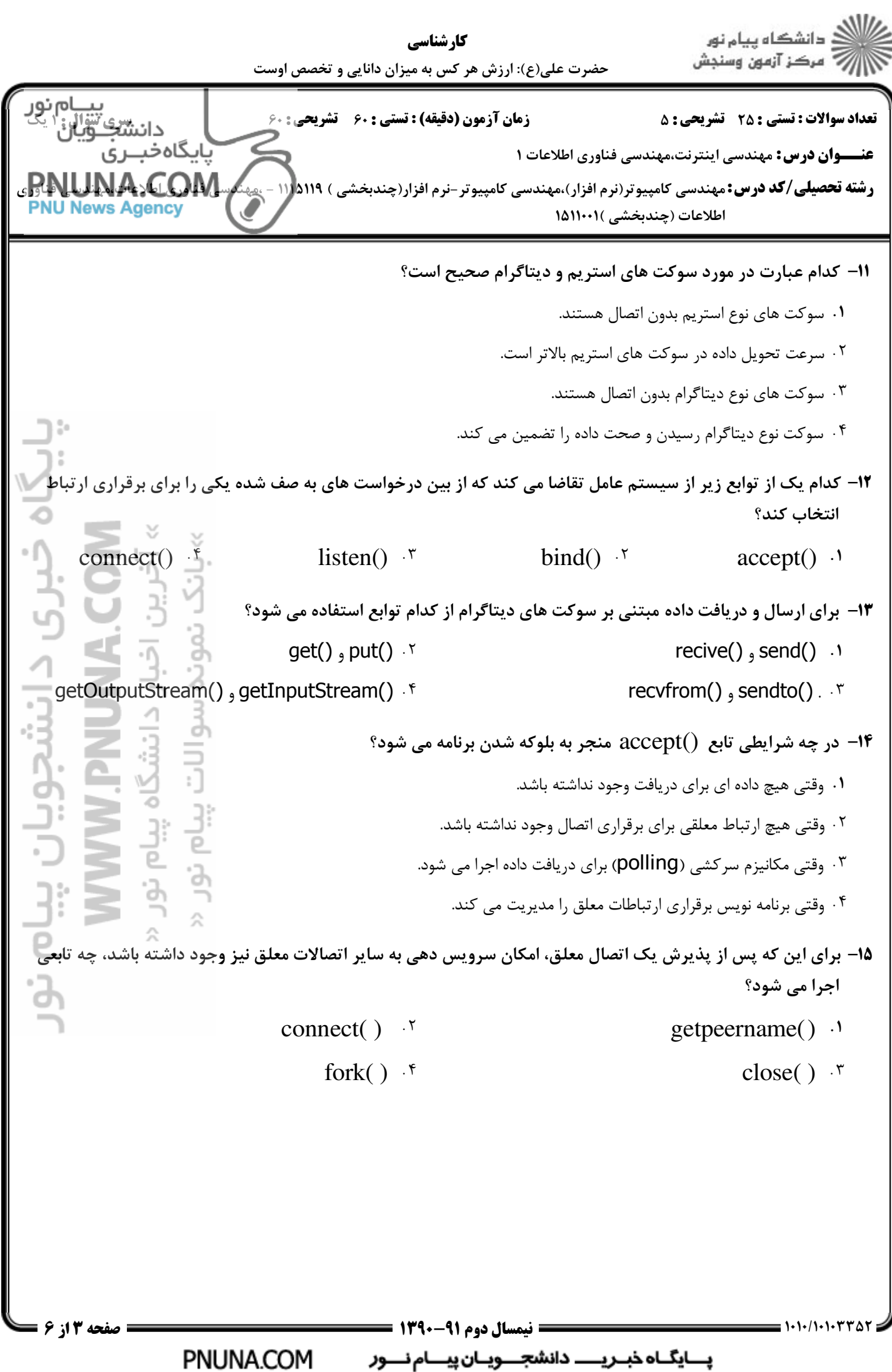

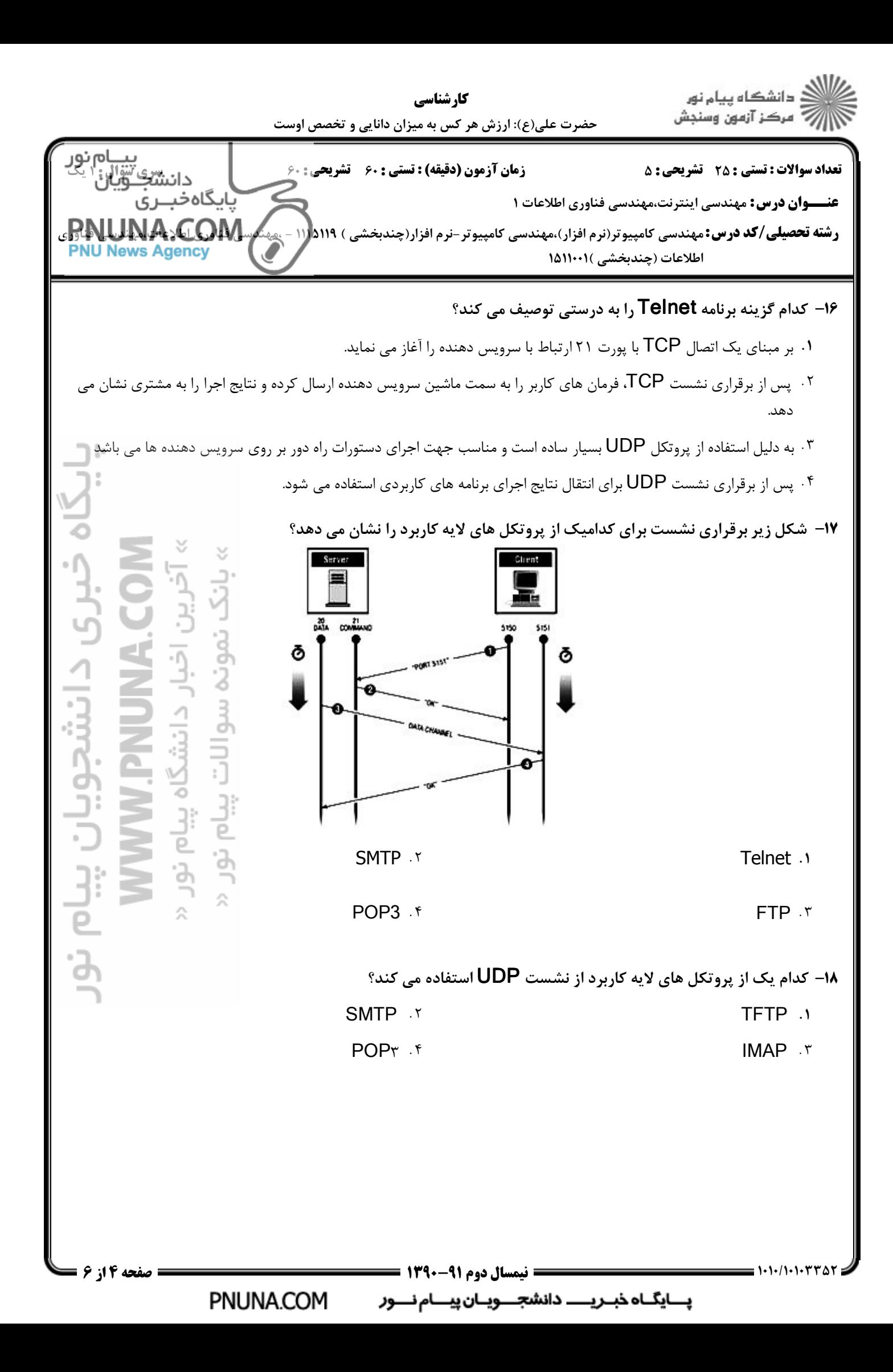

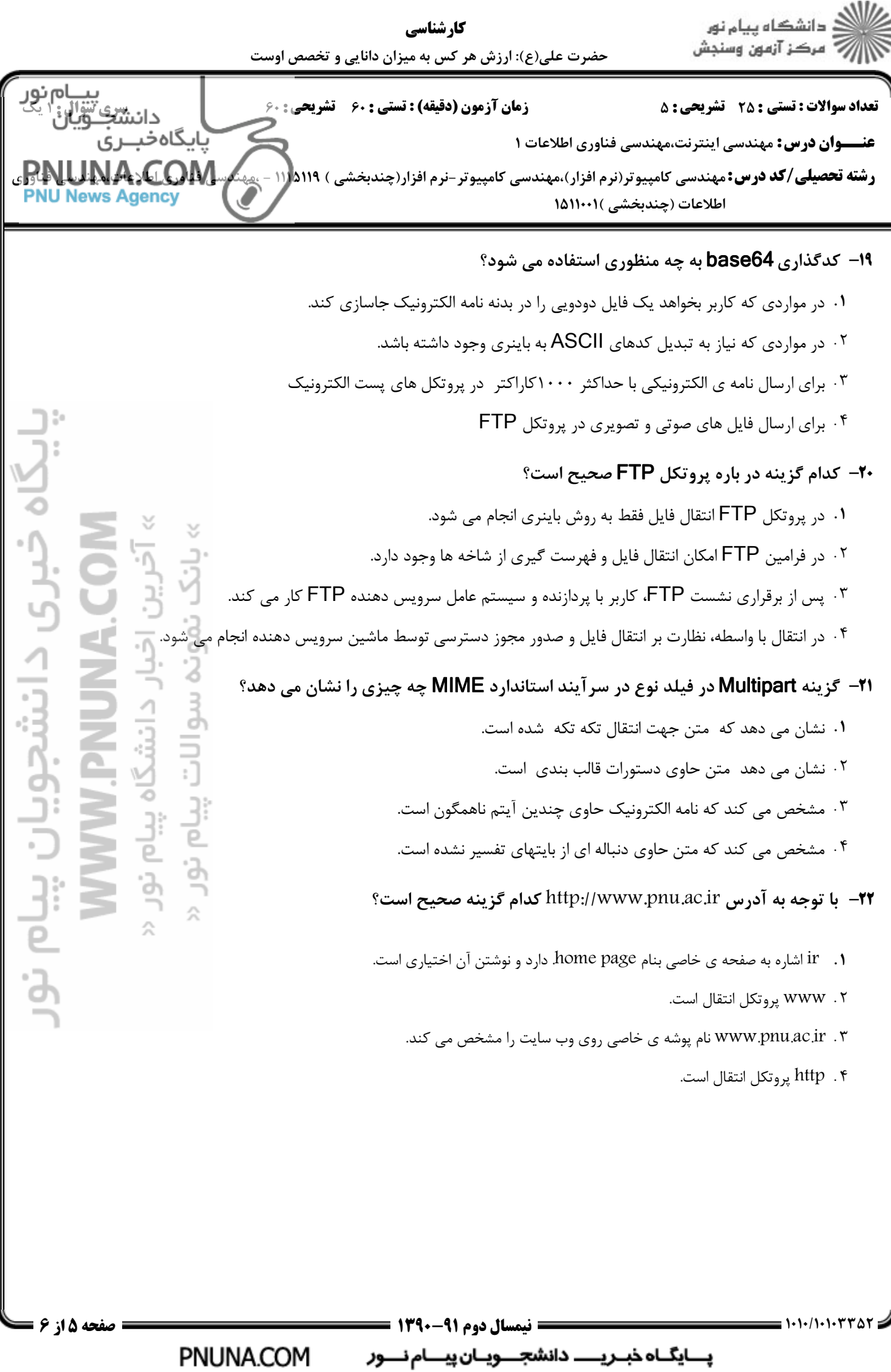

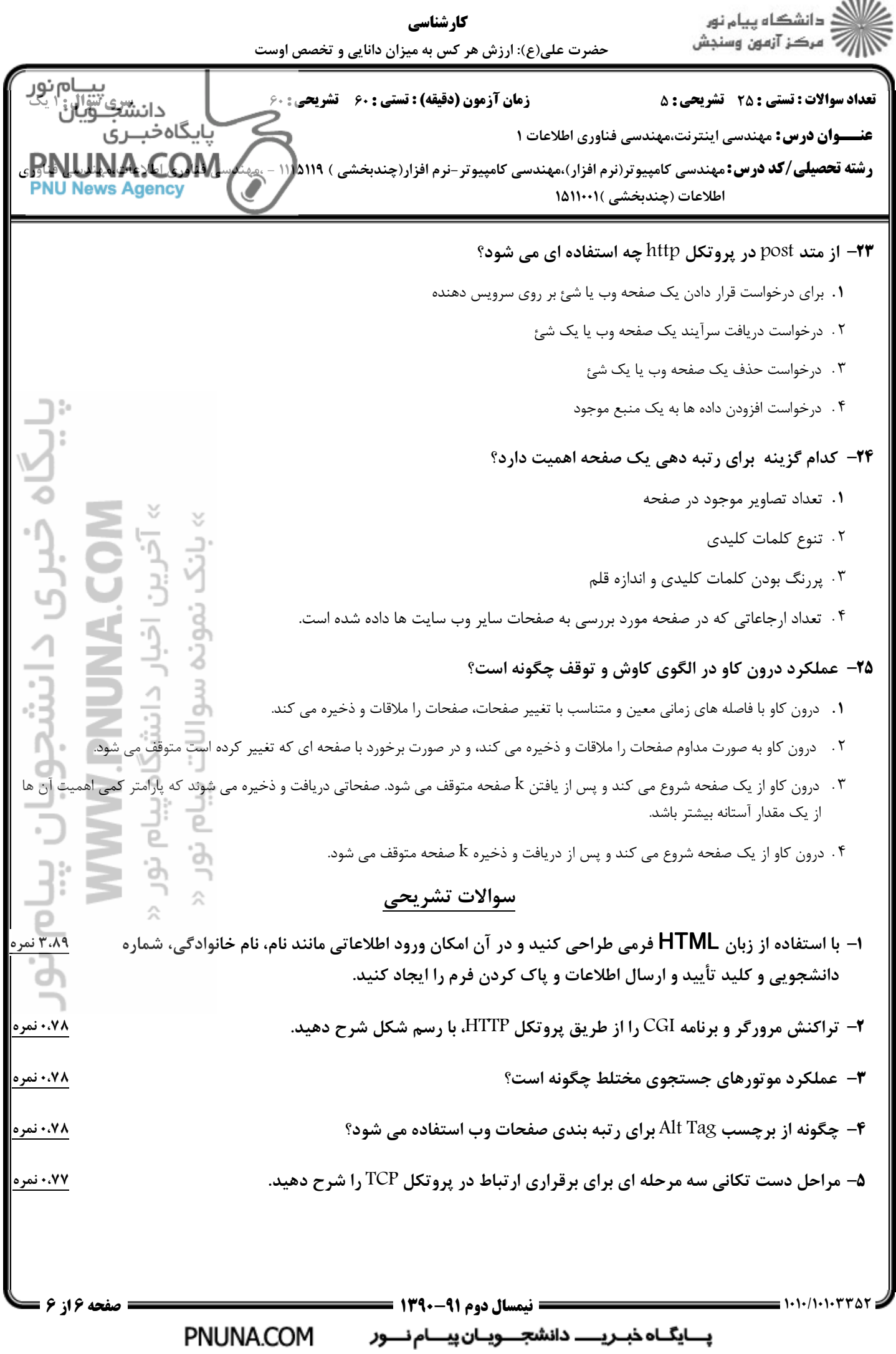

 $1881$